# UBND TỈNH THÁI BÌNH **TRƯỜNG ĐẠI HỌC THÁI BÌNH**

# **CỘNG HOÀ XÃ HỘI CHỦ NGHĨA VIỆT NAM Độc lập - Tự do - Hạnh phúc**

## **ĐỀ CƯƠNG CHI TIẾT HỌC PHẦN Ngành đào tạo: Đại học Kinh tế**

*(Ban hành kèm theo Quyết định* số: 762/QĐ-ĐHTB*, ngày 01 tháng 12 năm 2021 của Hiệu trưởng trường Đại học Thái Bình)*

# **1. Thông tin chung về học phần**

- Tên học phần bằng tiếng Việt: **TIN HỌC ĐẠI CƯƠNG** 

- Tên học phần bằng tiếng Anh: Basic Informatics
- Mã học phần: 101001566
- $S\acute{o}$  tín chỉ (Lý thuyết/thực hành/tự nghiên cứu):  $2(0, 2, 2)$
- Áp dụng cho ngành/chuyên ngành đào tạo: Kinh tế
- 
- Yêu cầu của học phần: Bắt buộc
- Học phần tiên quyết: Không
- Các học phần học song hành: Không

- Các yêu cầu khác đối với học phần *(nếu có):* Không

- Phân bổ giờ tín chỉ đối với các hoạt động:
	- + Nghe giảng kiến thức liên quan đến nội dung thực hành: 6 tiết
	- + Hướng dẫn thực hành, làm mẫu: 6 tiết
	- + Thảo luận, thực hành: 45 tiết
	- + Kiểm tra: 3 tiết
	- Tự học: 30 tiết

- Khoa/Bộ môn phụ trách học phần: Khoa Công nghệ thông tin/Bộ môn Khoa học máy tính và Công nghệ phần mềm

# **2. Mô tả học phần**

Học phần "Tin học đại cương" gồm 4 chương (2 tín chỉ thực hành), nhằm trang bị cho sinh viên các thao tác cơ bản trên hệ điều hành Windows; các thao tác soạn thảo và định dạng văn bản từ cơ bản đến nâng cao trên Microsoft Word 2013; các thao tác soạn thảo và trình bày các báo cáo trên Microsoft Powerpoint 2013; biết cách khai thác và sử dụng Internet.

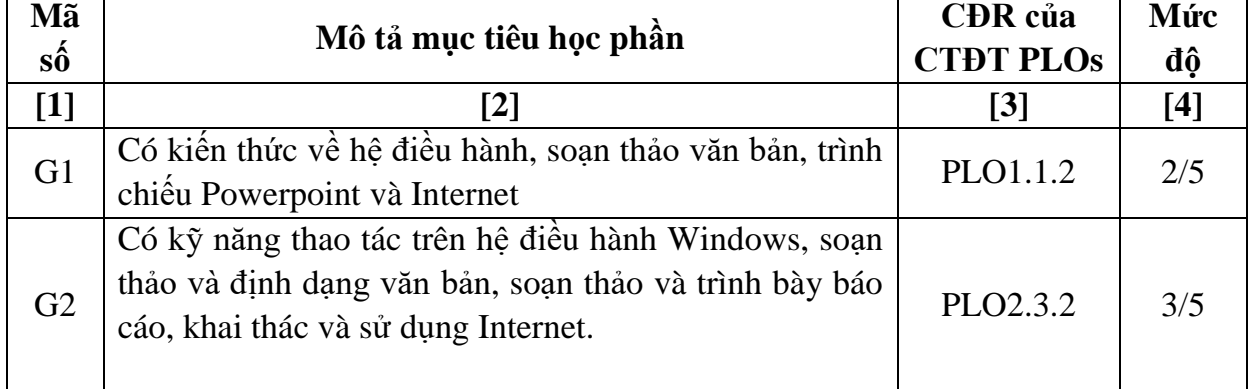

# **3. Mục tiêu của học phần**

- Trình độ đào tạo: Đại học Hình thức đào tạo: Chính quy

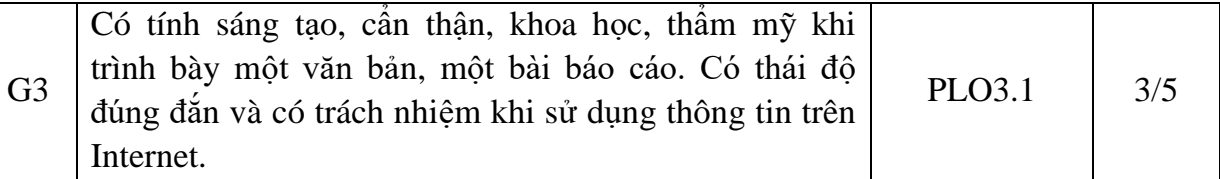

### **4. Chuẩn đầu ra của học phần**

Học phần đóng góp cho chuẩn đầu ra của chương trình đào tạo

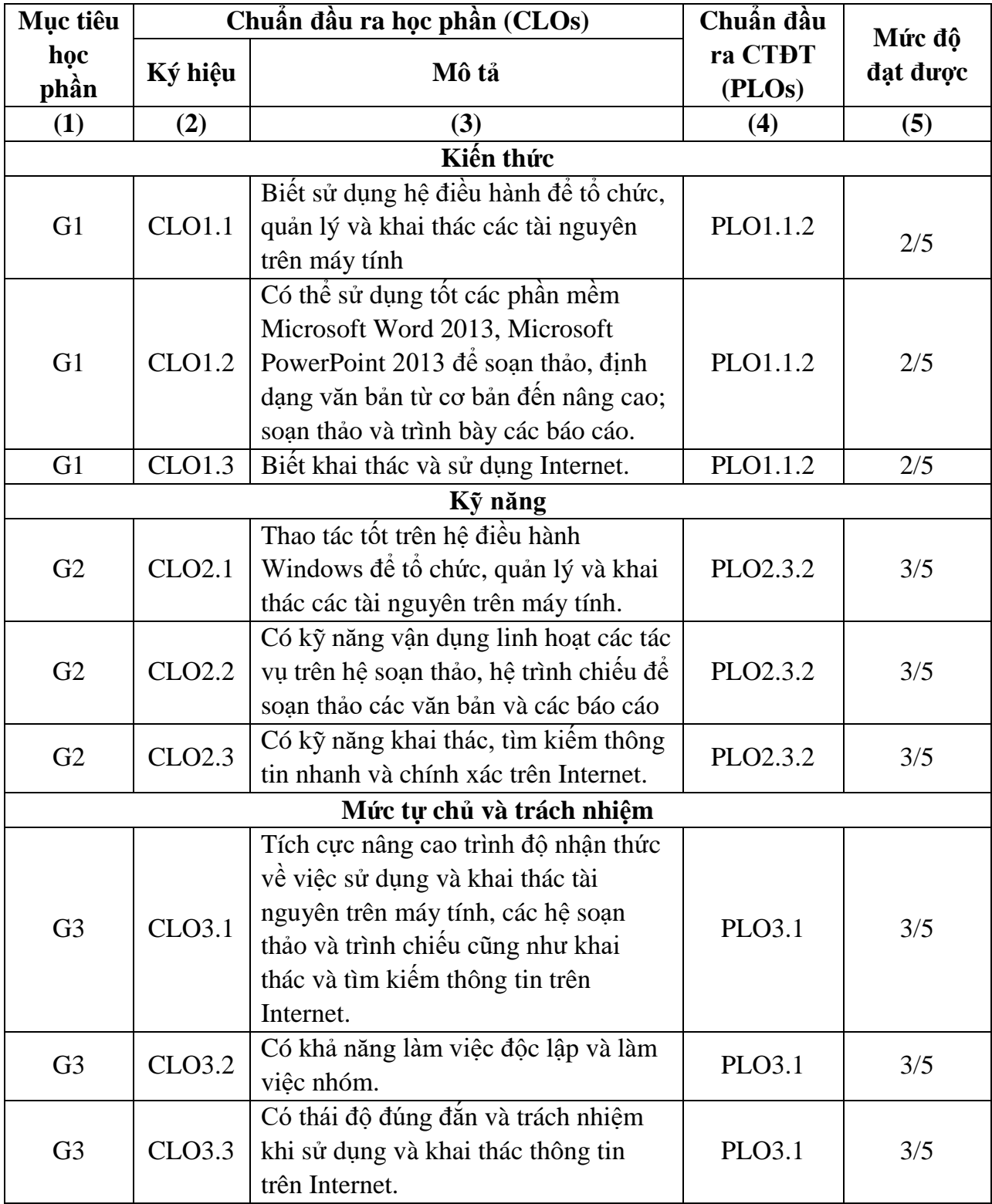

#### Giáo trình chính: PGS.TS Hàn Viết Thuận- Giáo trình Tin học đại cương, NXB Đại học Kinh tế quốc dân 2010. Tài liệu tham khảo thêm: Khoa công nghệ thông tin - Trường Đại học Thái Bình, *Bài giảng Tin học đại cương, lưu hành nội bộ, 2019.* Phạm Thị Thanh Giang, Hoàng Phương Bắc- Ứng dụng công nghệ thông tin cơ bản- NXB Lao động- xã hội. Khoa công nghệ thông tin - Trường Đại học Thái Bình, *Tài liệu Hướng dẫn thực hành Tin học đại cương, lưu hành nội bộ.* Các loại học liệu khác: Phần mềm: Microsoft Word 2013; Microsoft Powerpoint 2013 Các trình duyệt Web: Cốc cốc, Google Chrome Website: Google.com.vn

# **6. Phương pháp, hình thức tổ chức dạy học**

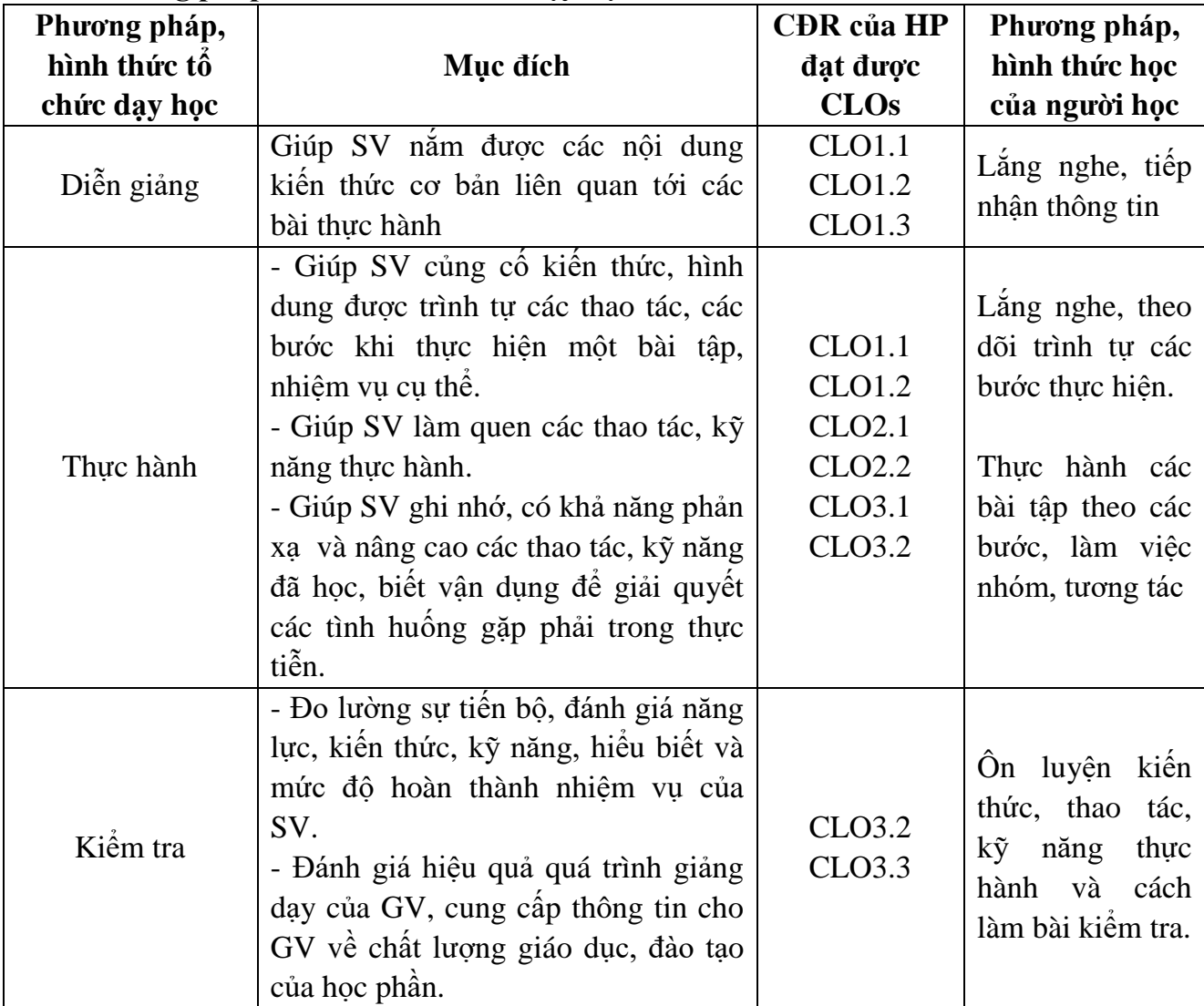

**5. Tài liệu phục vụ môn học**

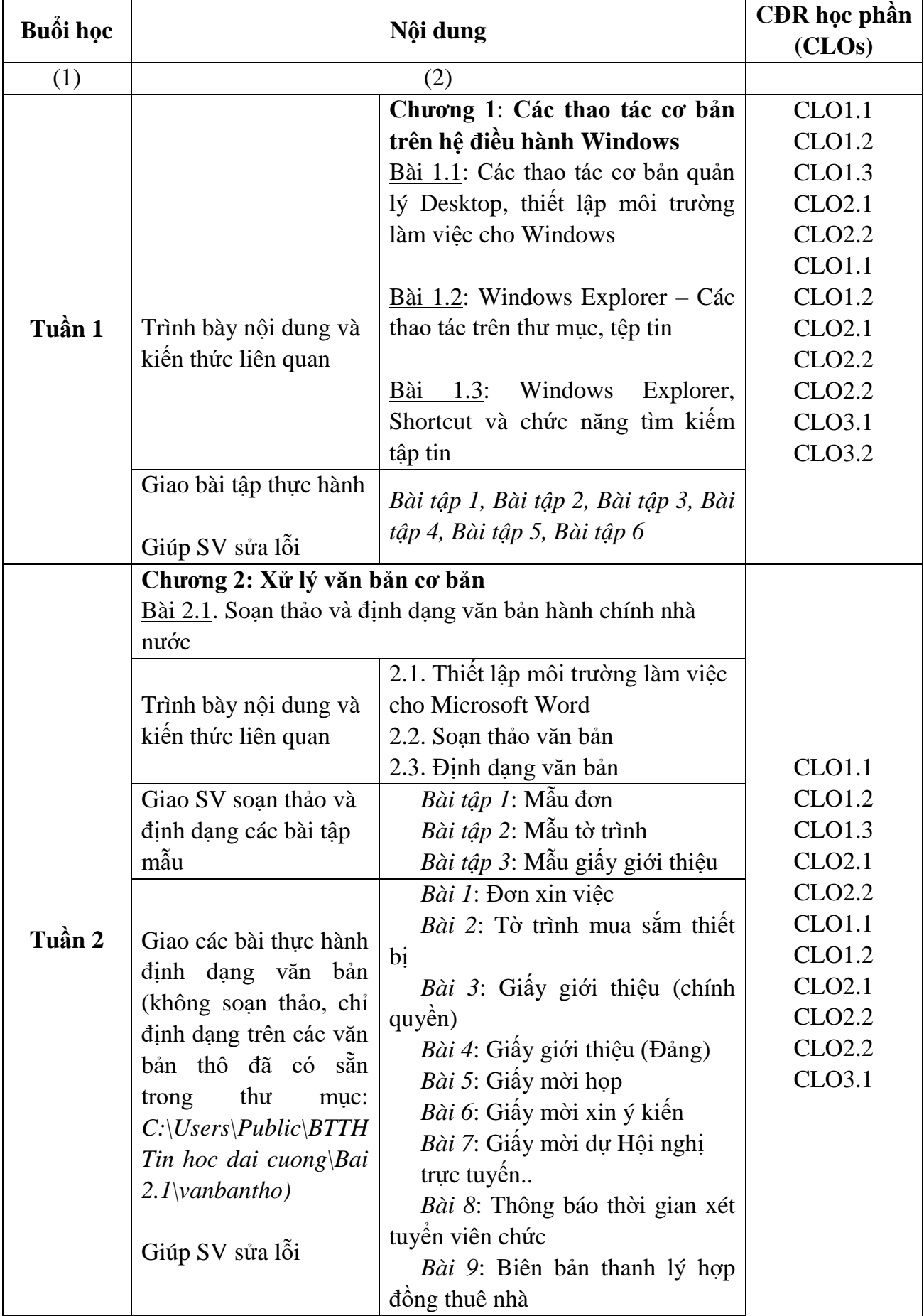

# **7. Kế hoạch giảng dạy chi tiết**

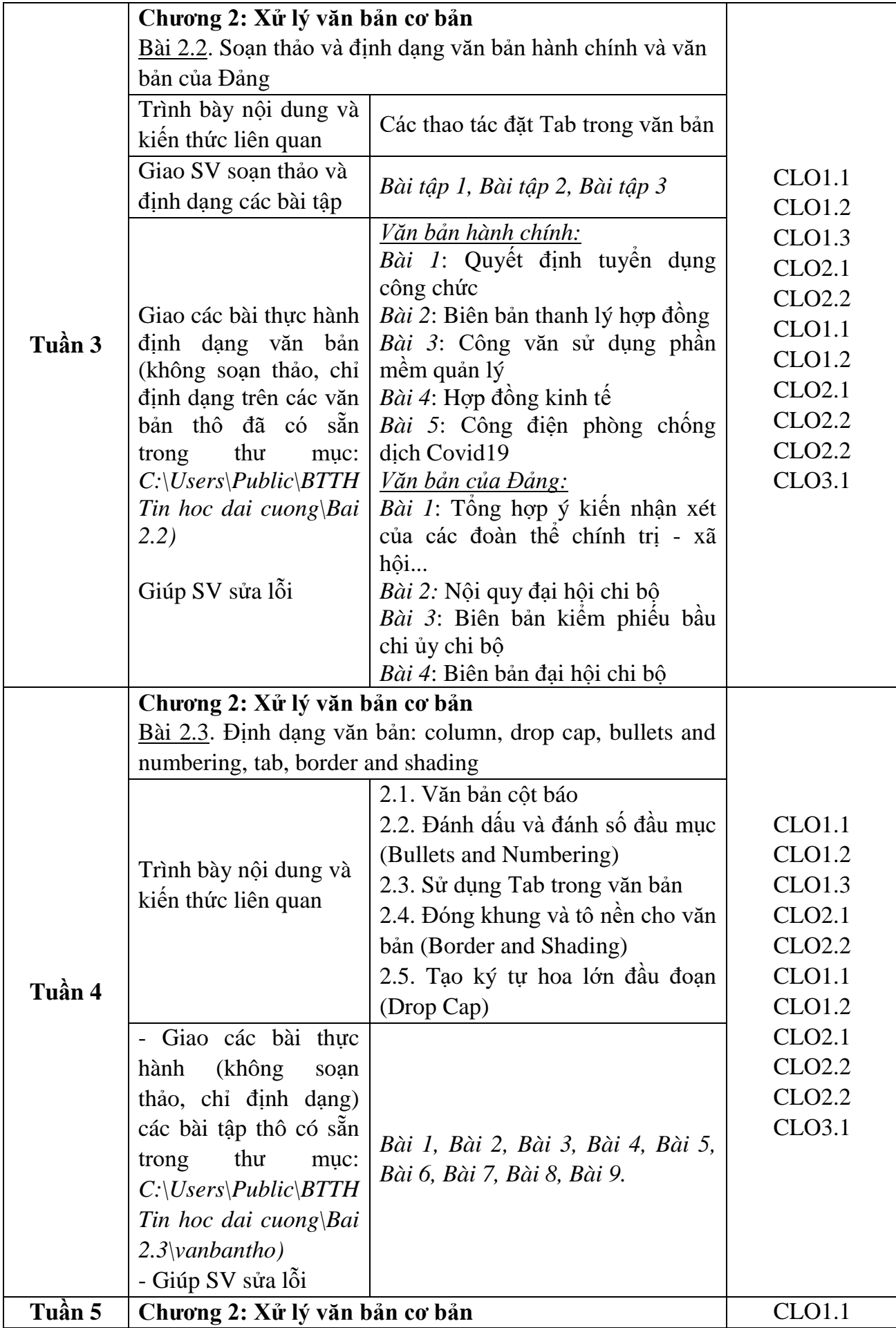

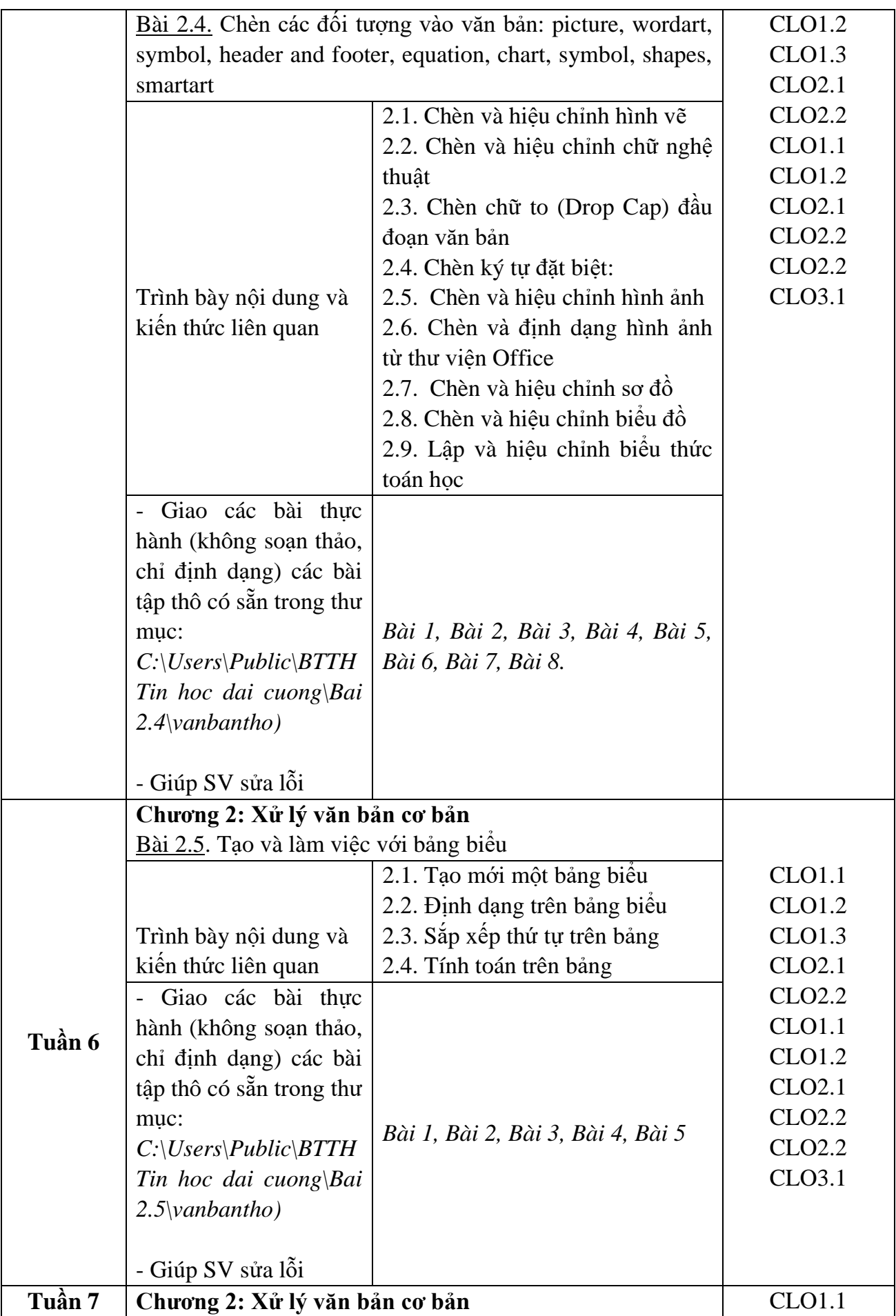

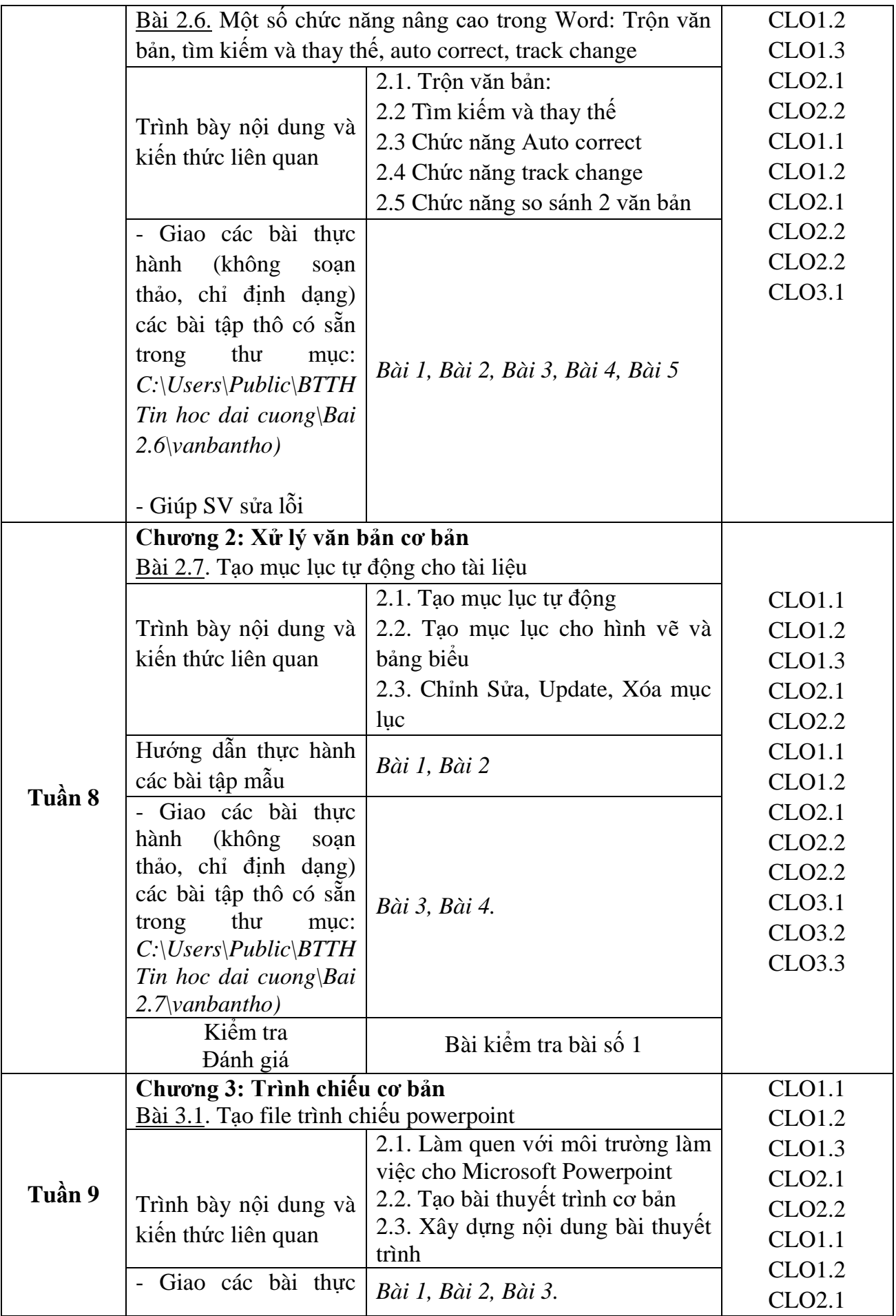

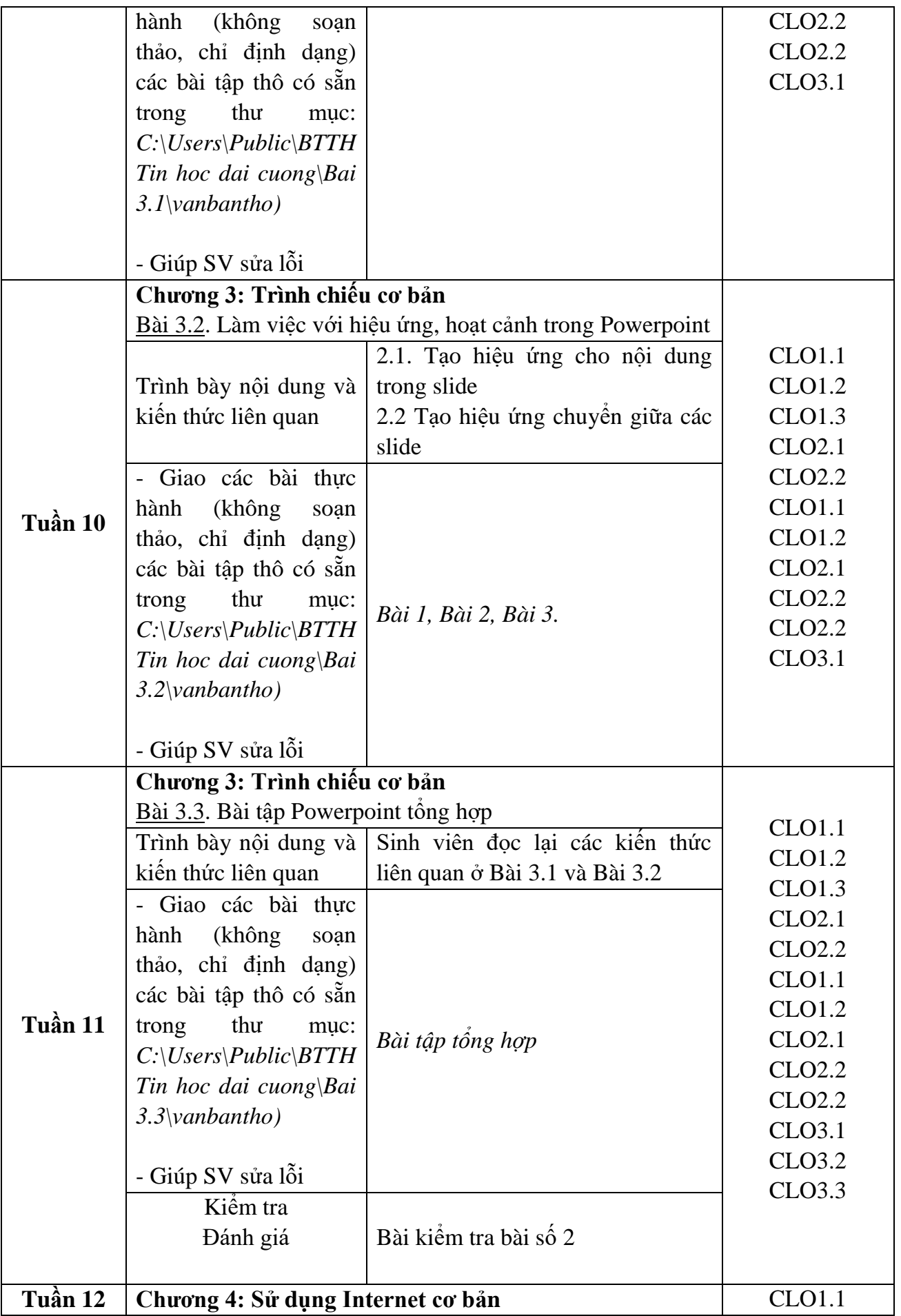

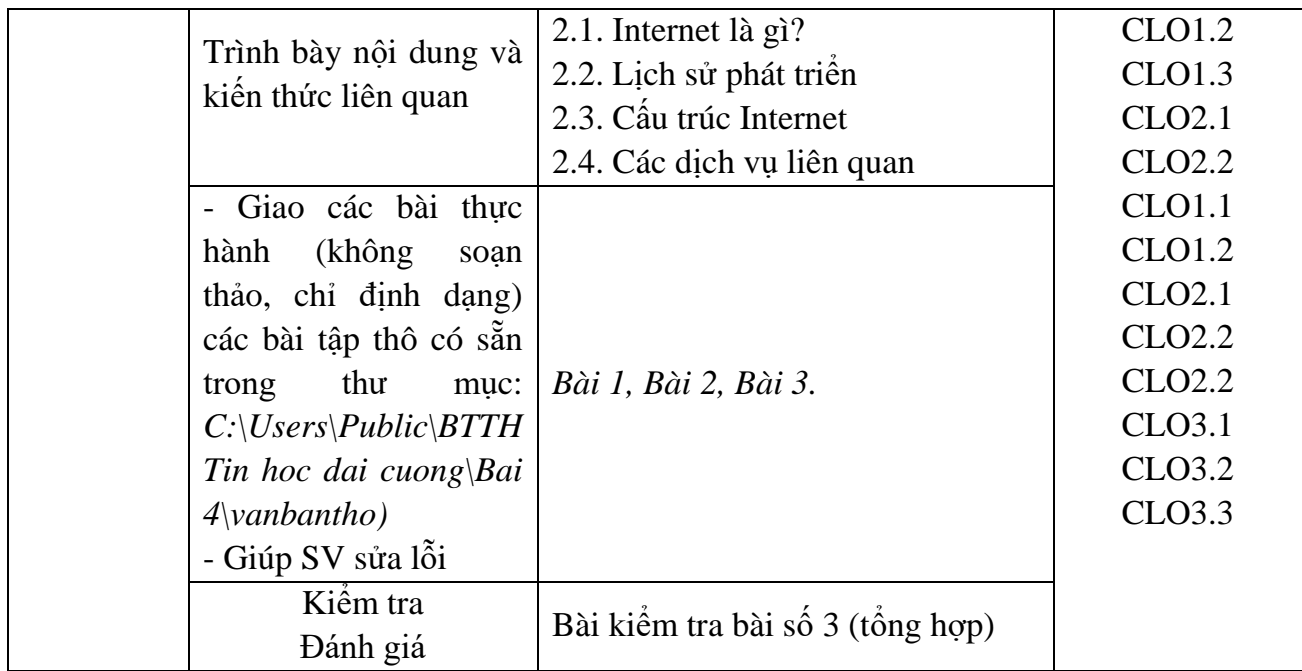

# **8. Đánh giá kết quả học tập**

Sử dụng thang 10 điểm cho tất cả các hình thức đánh giá trong học phần.

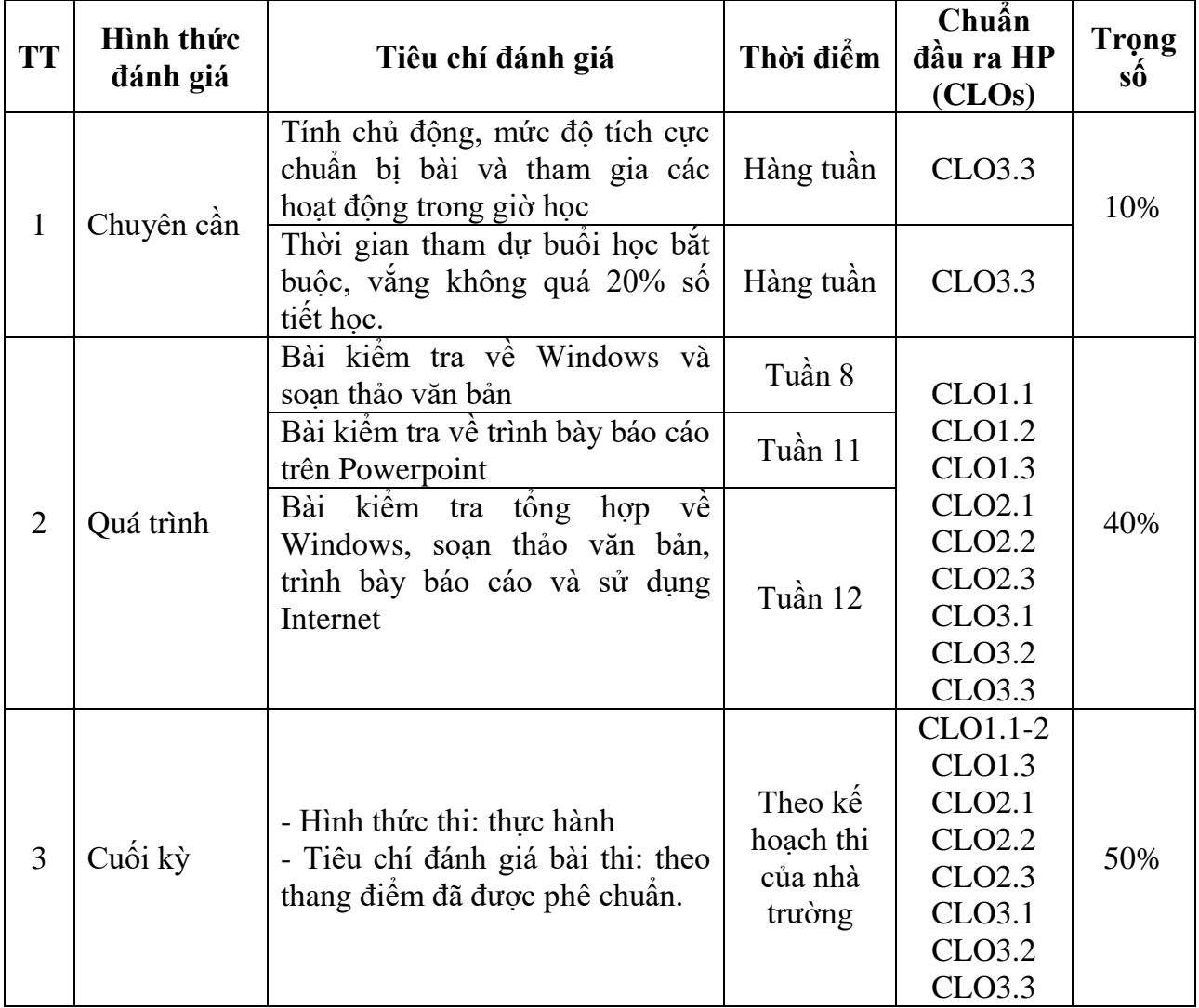

# **9. Thông tin về giảng viên**

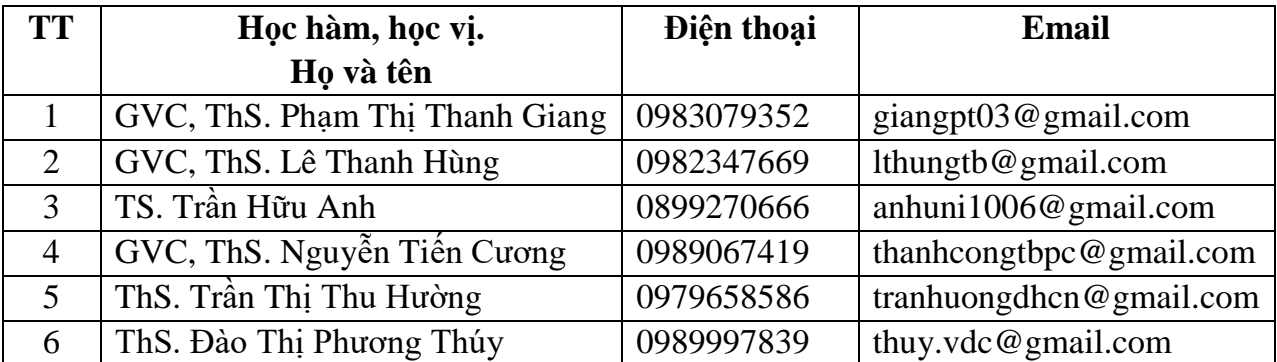

# **10. Các quy định chung**

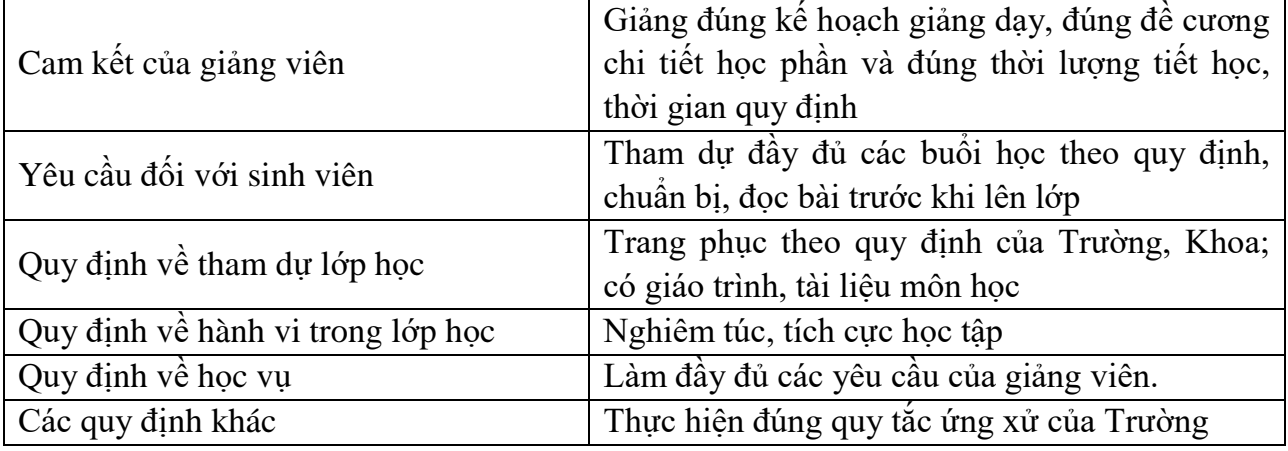

*Thái Bình, ngày ….. tháng …. năm 2021*

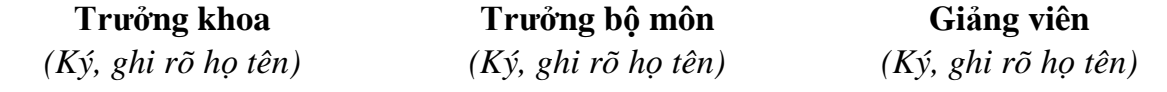

**ThS. Phạm Thị Thanh Giang**

**TS. Trần Hữu Anh**

**ThS. Trần Thị Thu Hường**